### Application de la fédération d'identités pour l'authentification réseau [Philippe.Arnould@univ-pau.fr](mailto:Philippe.Arnould@univ-pau.fr)

[Anthony.Hinsinger@univ-pau.fr](mailto:Anthony.Hinsinger@univ-pau.fr)

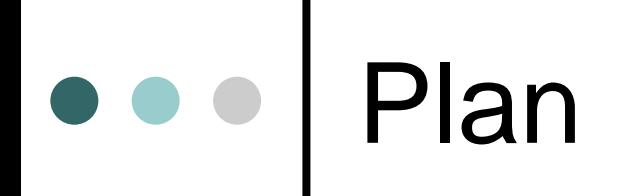

- o Problématique de de l'authentification réseau
- | Chilibboleth : utilisation de Shibboleth pour l'authentification et la gestion d'attributs
- o Conclusion

#### Pourquoi authentification réseau

- | 60 bornes wifi installées
- **o** Sites multi-établissements
- | Simplicité de mise en œuvre des postes clients
	- $\bullet$  Authentification basée sur le login et mot de passe des utilisateurs (étudiants, personnels) stockées dans un annuaire.
	- Solution « portail captif »
- | Mise en œuvre d'un ENT (ACO) avec un SSO
- o Comment ne pas multiplier les saisies :
	- $\bullet$  Utilisation du mécanisme de fédération d'identité en liaison avec le SSO:
		- •Cookie permet de ne pas se re-authentifier sur le portail
		- •Mécanisme d'authentification des utilisateurs extérieurs

o Déploiement des services web o Nécessité interconnecter les référentiels authentification

o Entreprises, établissements publics

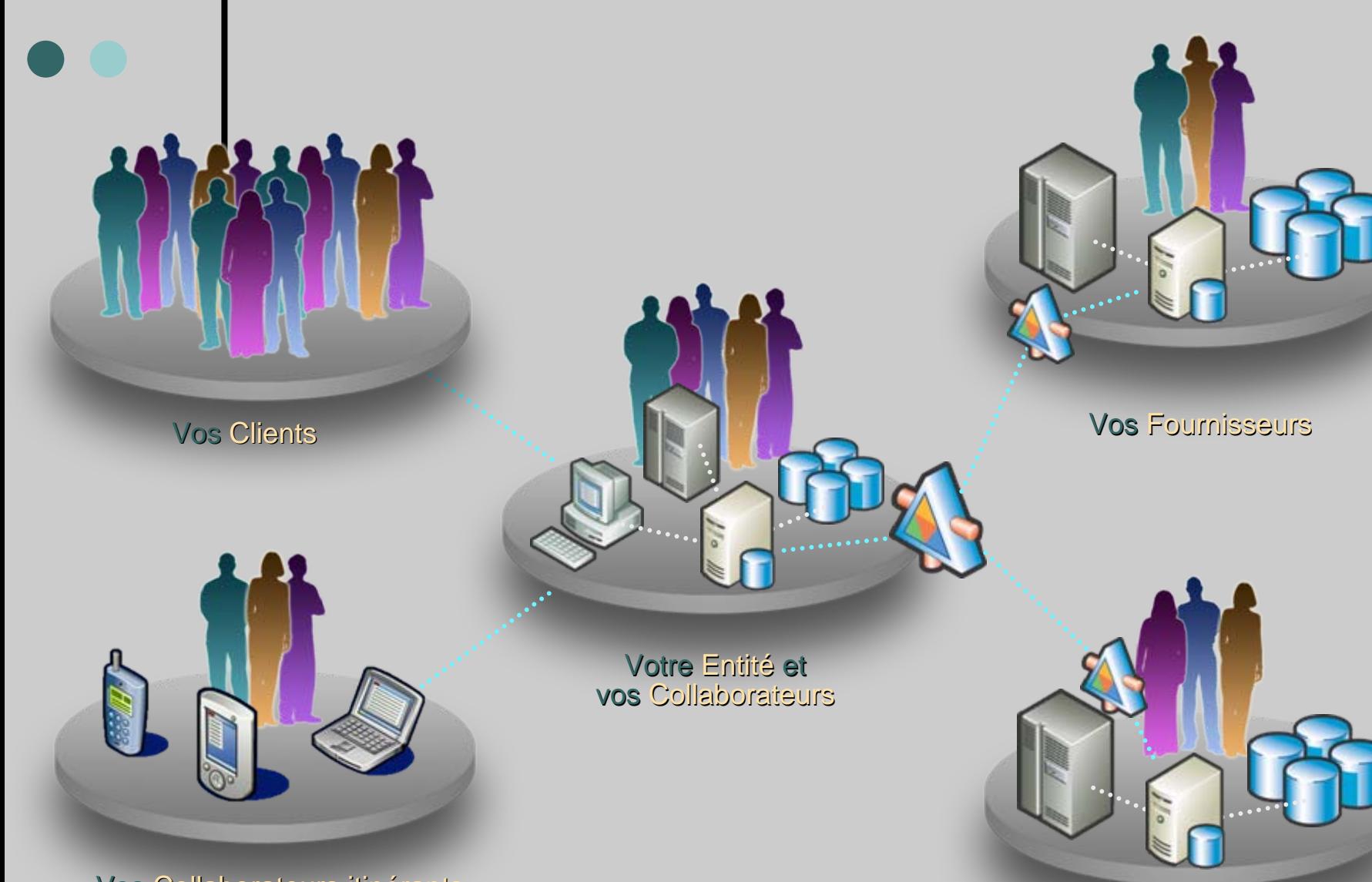

Vos Collaborateurs itinérants

**Vos Partenaires** 

o La fédération d'identité répond au besoin d'interconnecter les systèmes authentification en utilisant :

- la délégation de l'authentification
- la propagation d'attributs utilisateur

o La délégation d'authentification

- $\bullet$  consiste à utiliser le service d'authentification proposé par l'établissement de rattachement de l'utilisateur
- En utilisant les mécanismes standard du web : redirection http, javascript et cookies
- Ce qui permet de pouvoir fournir un service sans avoir à gérer les comptes utilisateurs.

o Propagation d'attributs:

- Cela permet après authentification à récupérer certains attributs relatifs à l'utilisateur à partir de l'établissement d'origine:
	- Nom, prénom, email
	- $\bullet$ Catégorie d'utilisateurs, rôles,…

#### o Exemples d'utilisation

- Accès aux périodiques en ligne
- Gestion d'un intranet entre plusieurs établissement
- Authentification réseau...

#### o Solutions techniques

- Accès par compte générique, par IP, certificats, méta annuaire -> difficile à gérer
- SAML : Security Assertion Markup Language
	- Standard OASIS
	- Permet de transmettre sous la forme d'un document xml qu'un utilisateur à été correctement authentifié par tel établissement
- SAML sert de support à deux autres normes
	- Shibboleth
	- •Liberty Alliance

### Fédération d'identités Exemple SAML

#### <**saml:Assertion**

MajorVersion="1" MinorVersion="0" AssertionID="128.9.167.32.12345678"Issuer="Comite Reseau des Universites"IssueInstant="2002-03-21T10:02:00Z"><**saml:Conditions**NotBefore="2002-03-21T10:02:00Z"NotAfter="2002-03-21T10:07:00Z" /><**saml:AuthenticationStatement**AuthenticationMethod="password" AuthenticationInstant="2002-03-21T10:02:00Z"><saml:Subject> <**saml:NameIdentifier**SecurityDomain="www.cru.fr" Name="dupont" /> </**saml:Subjec**t> </saml:AuthenticationStatement></saml:Assertion>

#### Fédération d'identités Exemple SAML

Authentification SAML

- SAML ne sert pas à authentifier l'utilisateur mais à communiquer le fait qu'il a été correctement authentifié.
- L'assertion contient ici des informations sur la date et le mode d'authentification, et possède une durée de validité limitée.

o Shibboleth:

- Développé depuis 2001 par internet2
- Désigne à la fois une norme et le produit open source
- C'est une extension de SAML en introduisant:
	- La délégation d'authentification
	- La propagation d'attributs

#### o Liberty Alliance

- Consortium d'entreprise fondé en 2001
- **Produit plusieurs spécifications :** 
	- ID-FF : Identity Fédération framework :
		- federation comptes,
		- • Délégation authentification, propagation en fin de session
	- ID-WSF : Identity-based Web services :
		- Propagation d'attributs
- Nombreux produits propriétaires et open source l'utilisent

| Choix des universités

- Shibboleth
- o Choix de Agence pour le développement de l'administration électronique (ADAE):
	- Liberty Alliance

# e e Shibboleth

- o Architecture
	- $\bullet$ Navigateur : User agent
	- **Fournisseur de services Service Provider** 
		- • Entité proposant des ressources web dans un contexte SAML
		- •Noté SP
	- **Fournisseur d'identité Identity Provider** 
		- • Entité authentifiant les utilisateurs et fournissant les attributs
		- •Noté IdP
	- WAYF Where Are You From?
		- • Orienter l'utilisateur vers son fournisseur d'identité(IdP).

### Shibboleth

- L'utilisateur UA effectue une requête http vers le fournisseur de services **<sup>1</sup>**
- **2** Le SP, sans information d'authentification, redirige vers l'IdP de l''utilisateur

**3**Sans SSO, la réponse de IdP est une demande d'authentification, l'utilisateur fournit **userID** et **passwd**

- **4**Une fois authentifié, l'IdP alors le navigateur Vers le SP, accompagné d'une assertion SAML signée contenant un identifiant **nameId**
- **5**Récupération des attributs en utilisant **nameId**
- **6**Le SP peut alors faire le contrôle d'accès en utilisant éventuellement les attributs

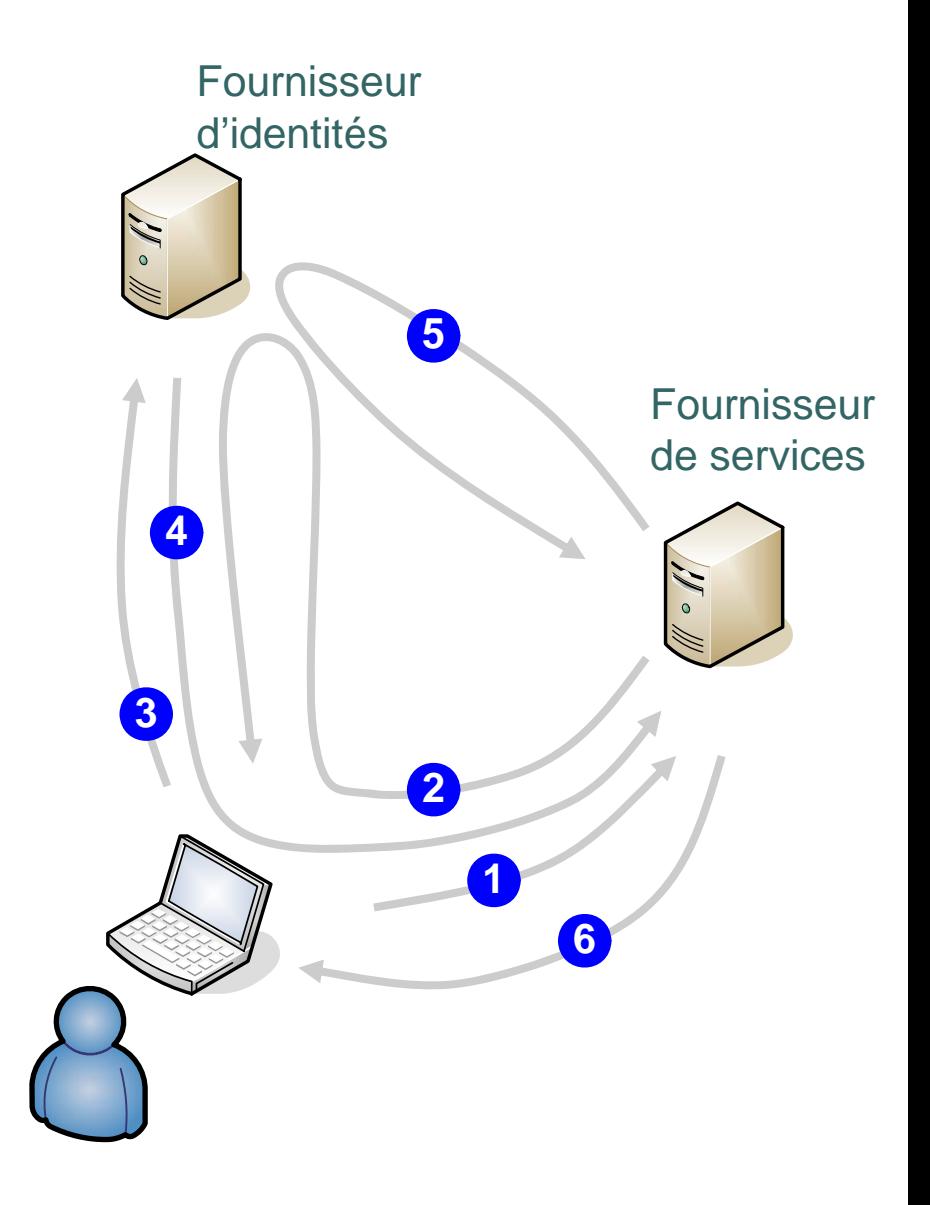

## Architecture de Shibboleth

| Fournisseur de services

- Le consommateur d'assertions
- Le demandeur d'attributs
- z Le contrôleur d'accès
- | Fournisseur d'identités
	- Service authentification
	- Autorité d'authentification
	- Autorité d'attributs

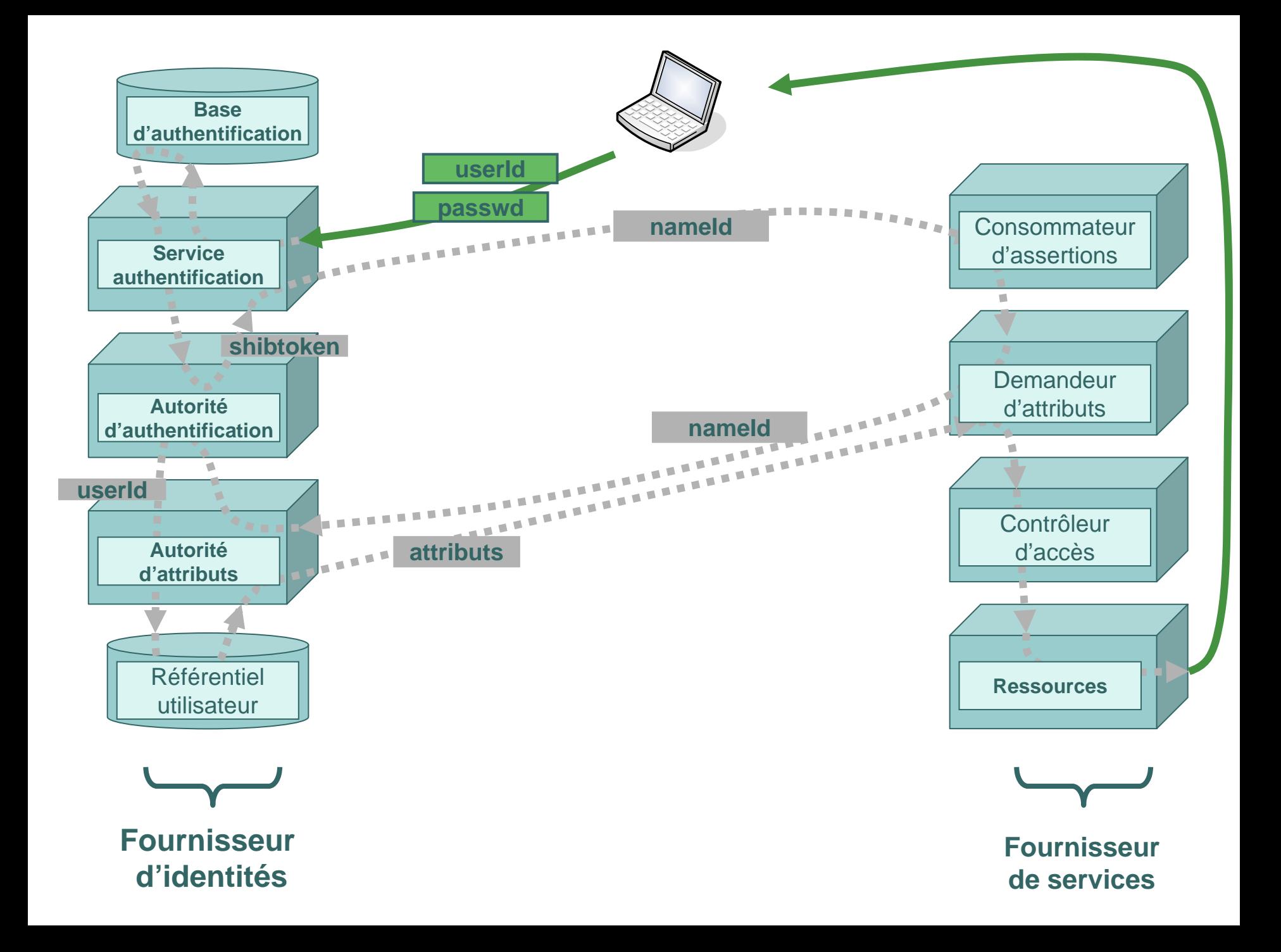

### Shibboleth avec un SSO

- o SSO Single Sign On
	- $\bullet$  Authentifier une seule fois un utilisateur pour accéder à un ensemble d'applications.
- o Avantages:
	- Session d'authentification partagée par toutes les applications web
	- **Apport ergonomique :** 
		- $\bullet$ un seul mot de passe
		- Saisi une seule fois
		- à un seul endroit
	- Portails
	- Sécurité
	- Gestion des comptes
	- $\bullet$ Meilleure intégration avec le SI
- o Kerberos, CAS,...

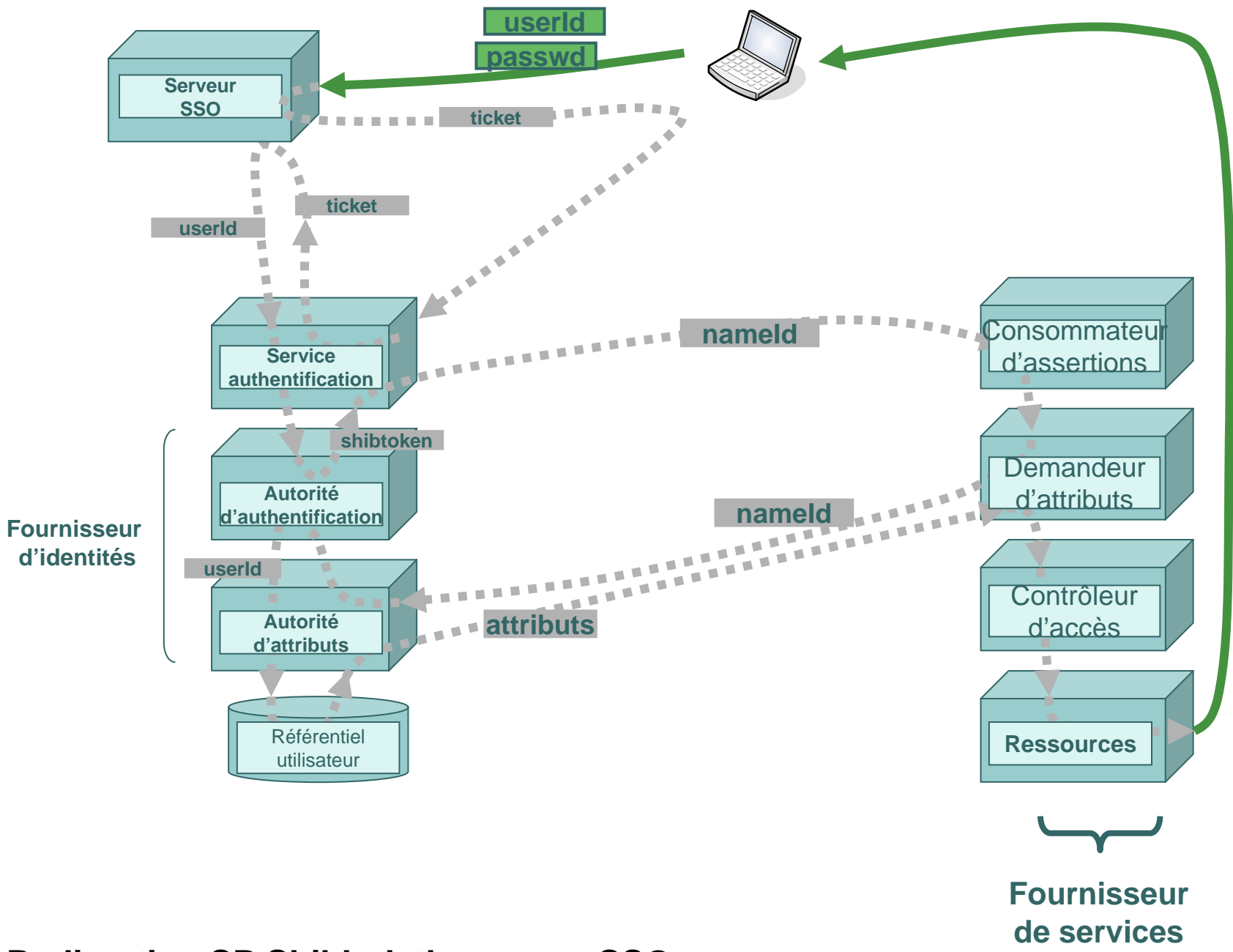

#### **Redirection SP Shibboleth avec un SSO**

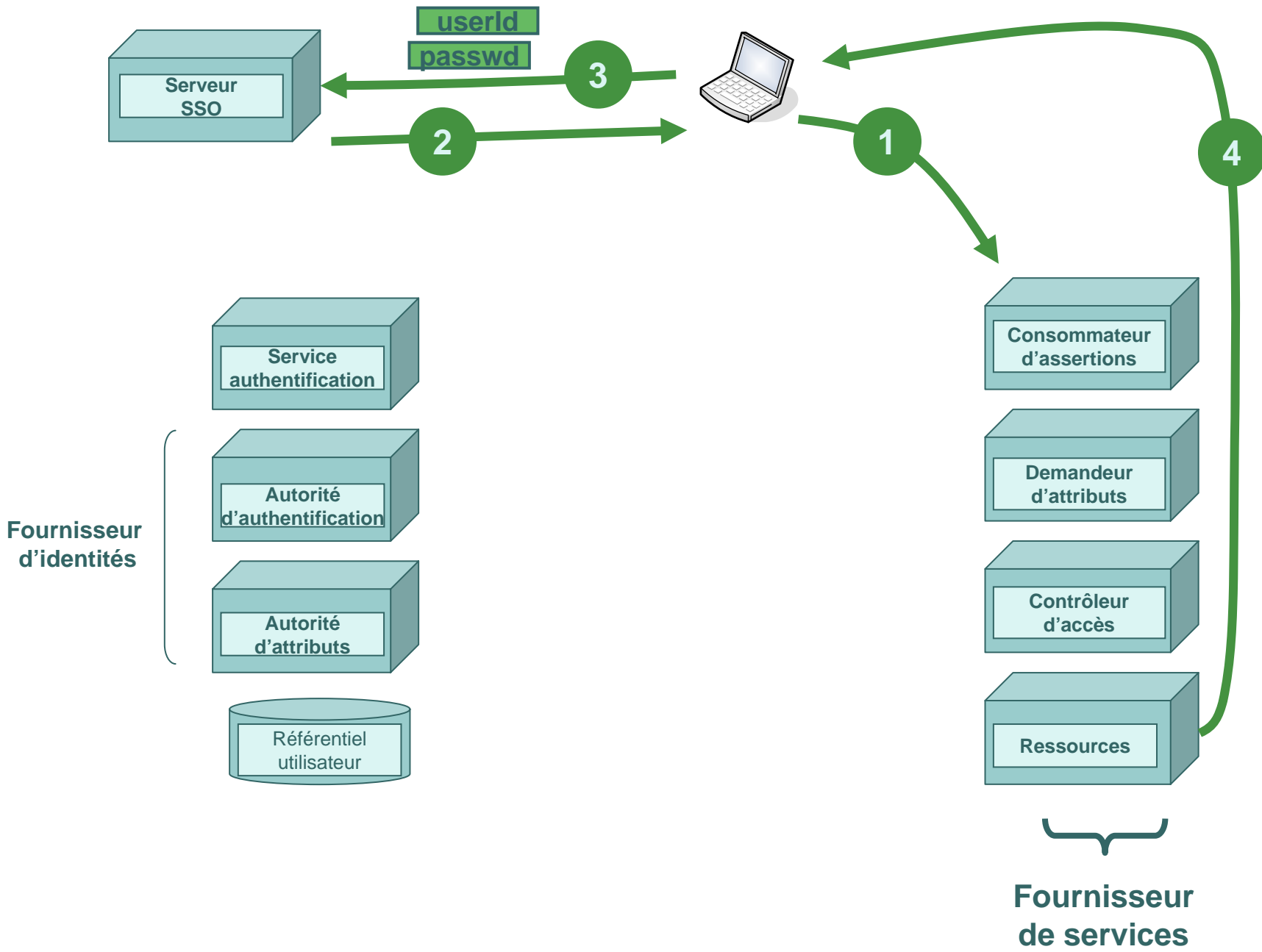

**Shibboleth avec un SSO : point de vue utilisateur**

# Utilisation d'un WAYF

o Where Are You From? o Rôle :

> • Orienter les utilisateurs pour sélectionner leur fournisseur d'identité.

## Utilisation d'un WAYF

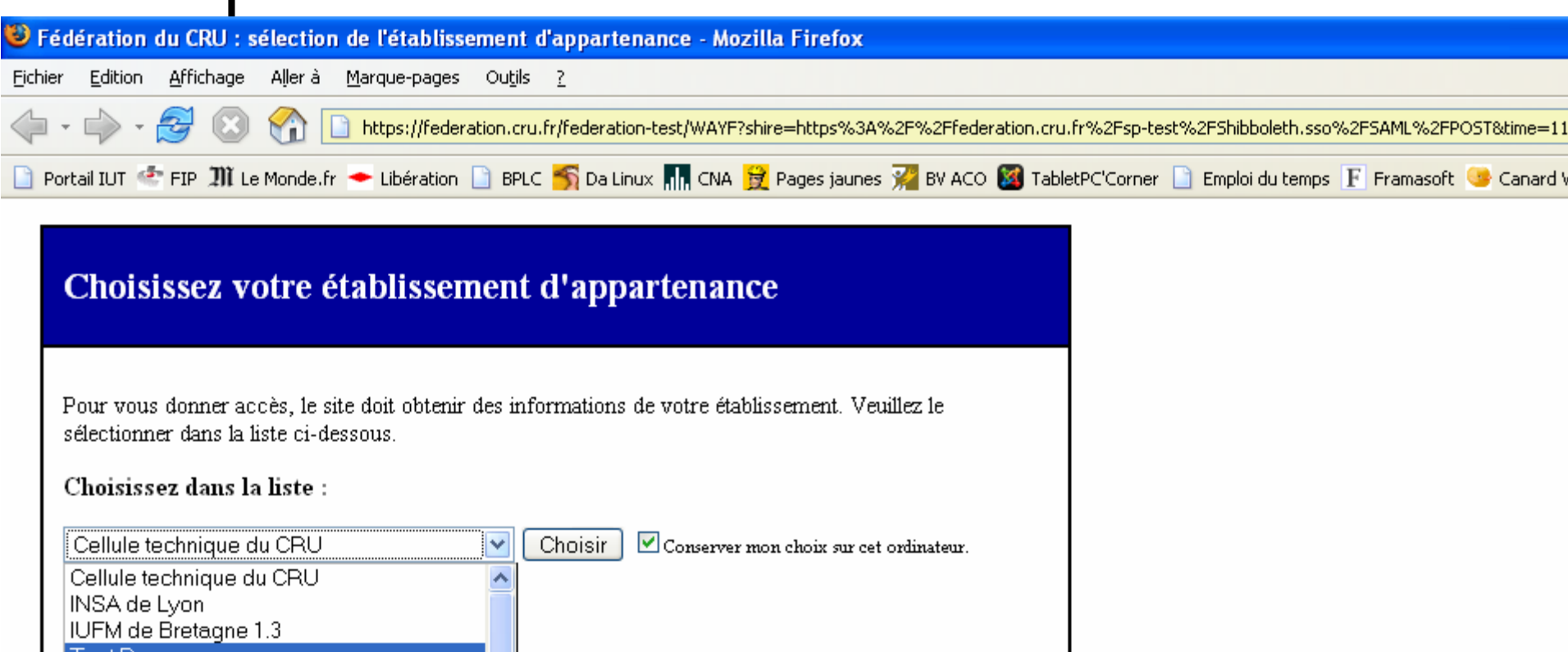

| Test Reaumur

UCBL test bis Université de Bretagne Occidentale Université de Artois Université de Bretagne Sud Université de Bretagne Sud - Test Université de Lille 1 (USTL) - Test CRI Université de Limoges Université de Nice Sophia-Antipolis Université de Pau et des Pays de l'Adour Université de Rennes 1

min@cru.fr en décrivant votre problème.

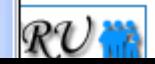

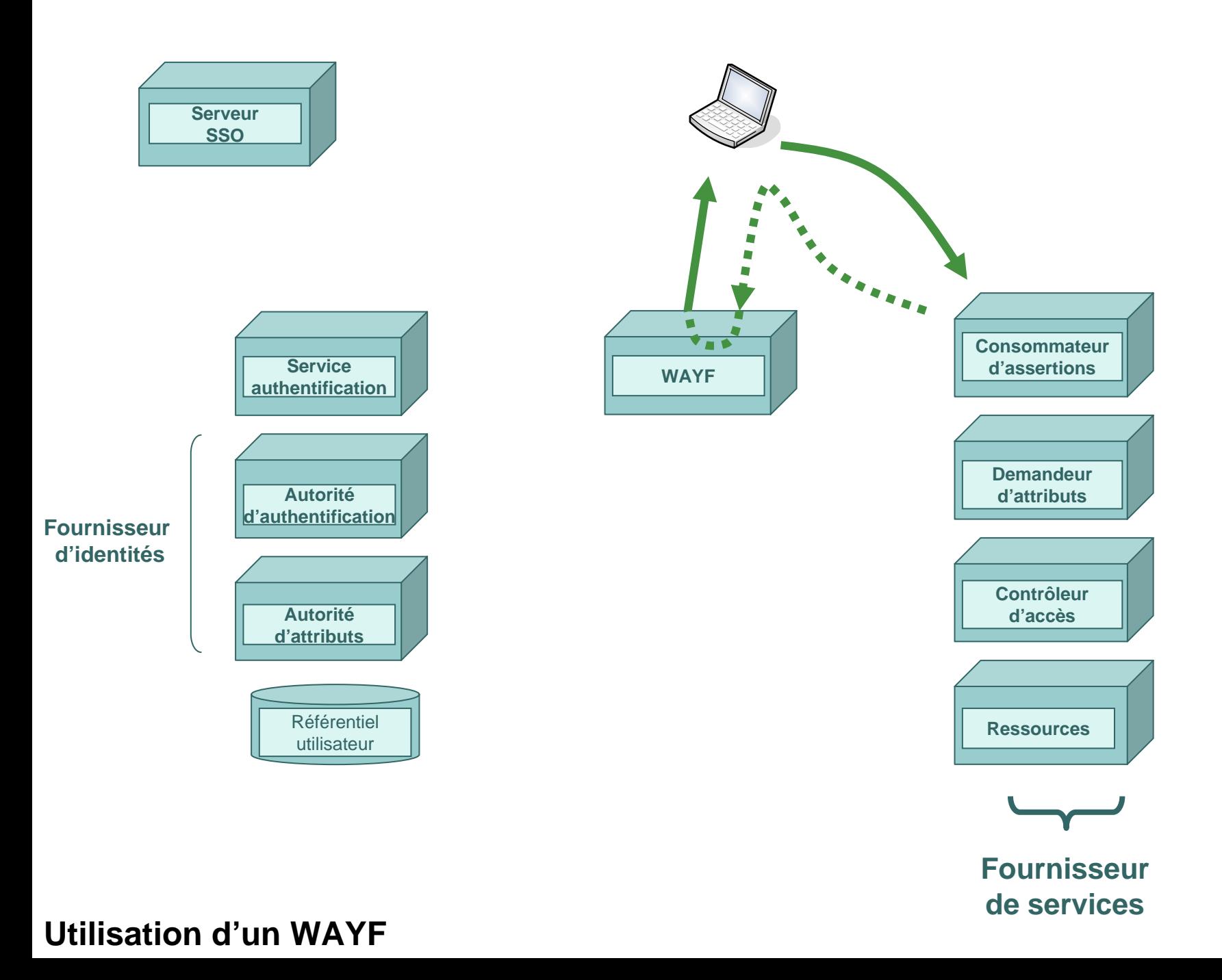

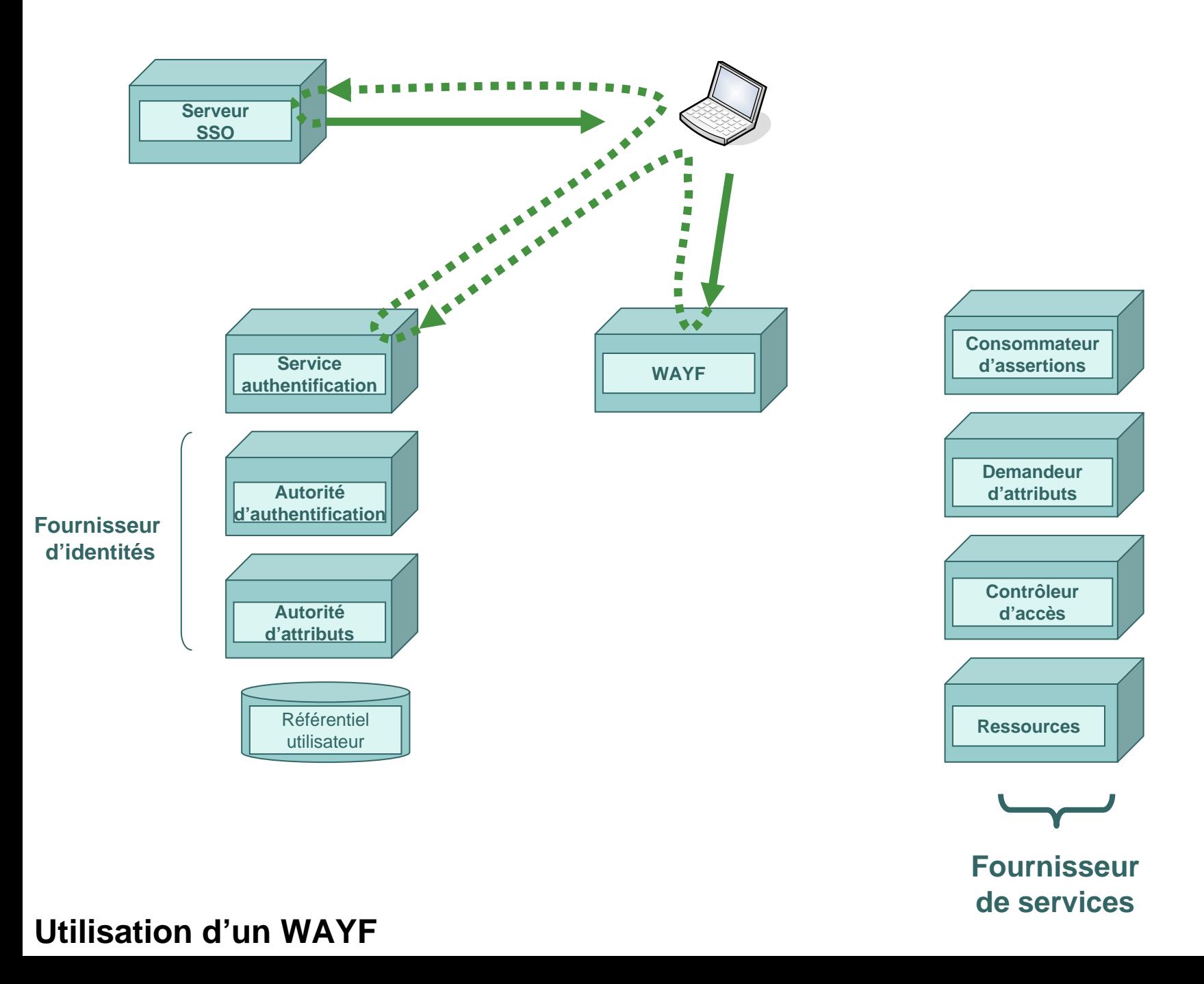

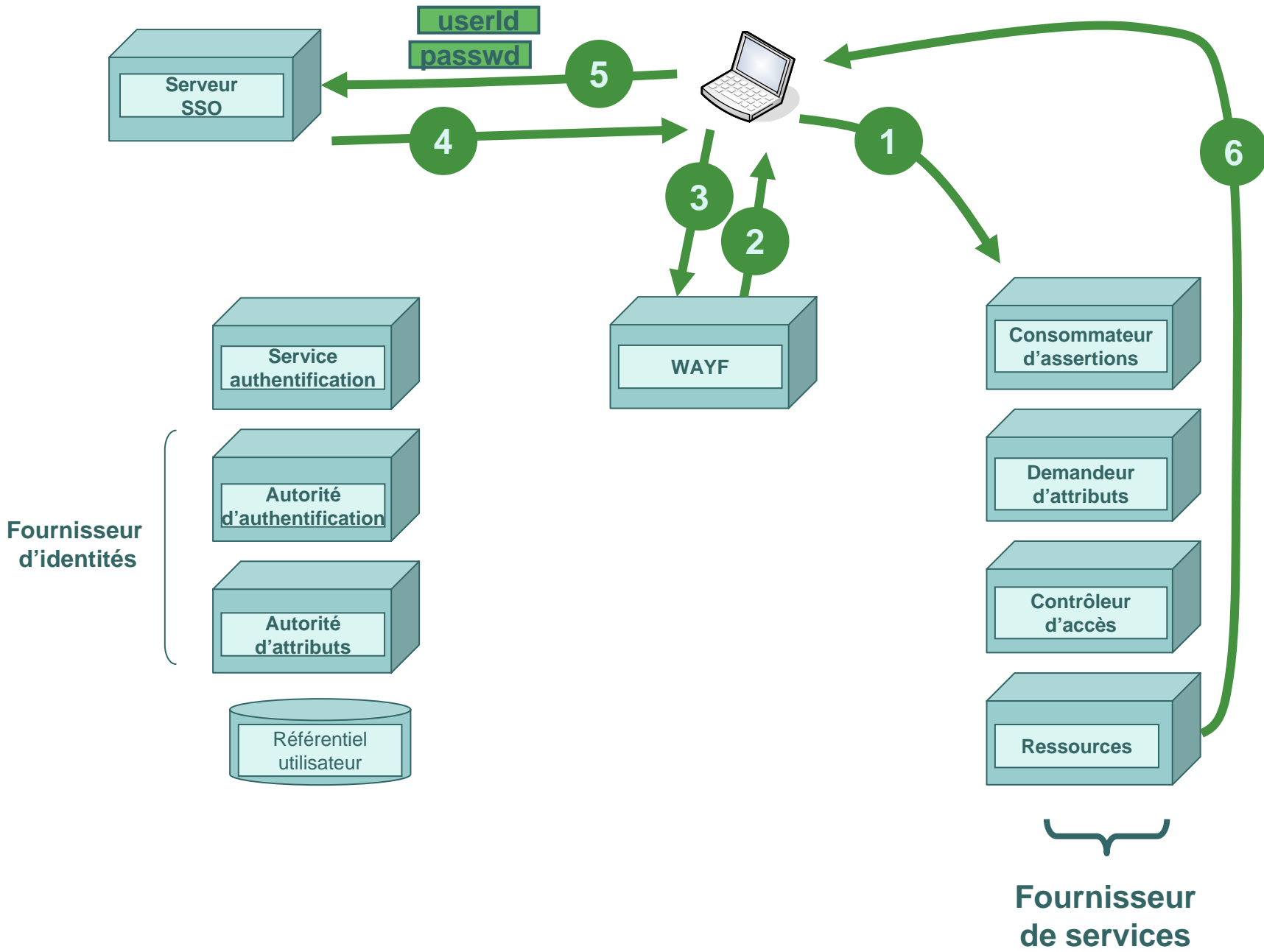

**Utilisation d'un WAYF : point de vue utilisateur**

Utilisation de Shibboleth dans les universités françaises

- o Fédération du comité réseau des universités :
	- <http://federation.cru.fr/>
	- Signature convention entre le CRU et l'université.
	- partage de 15 attributs à la communauté

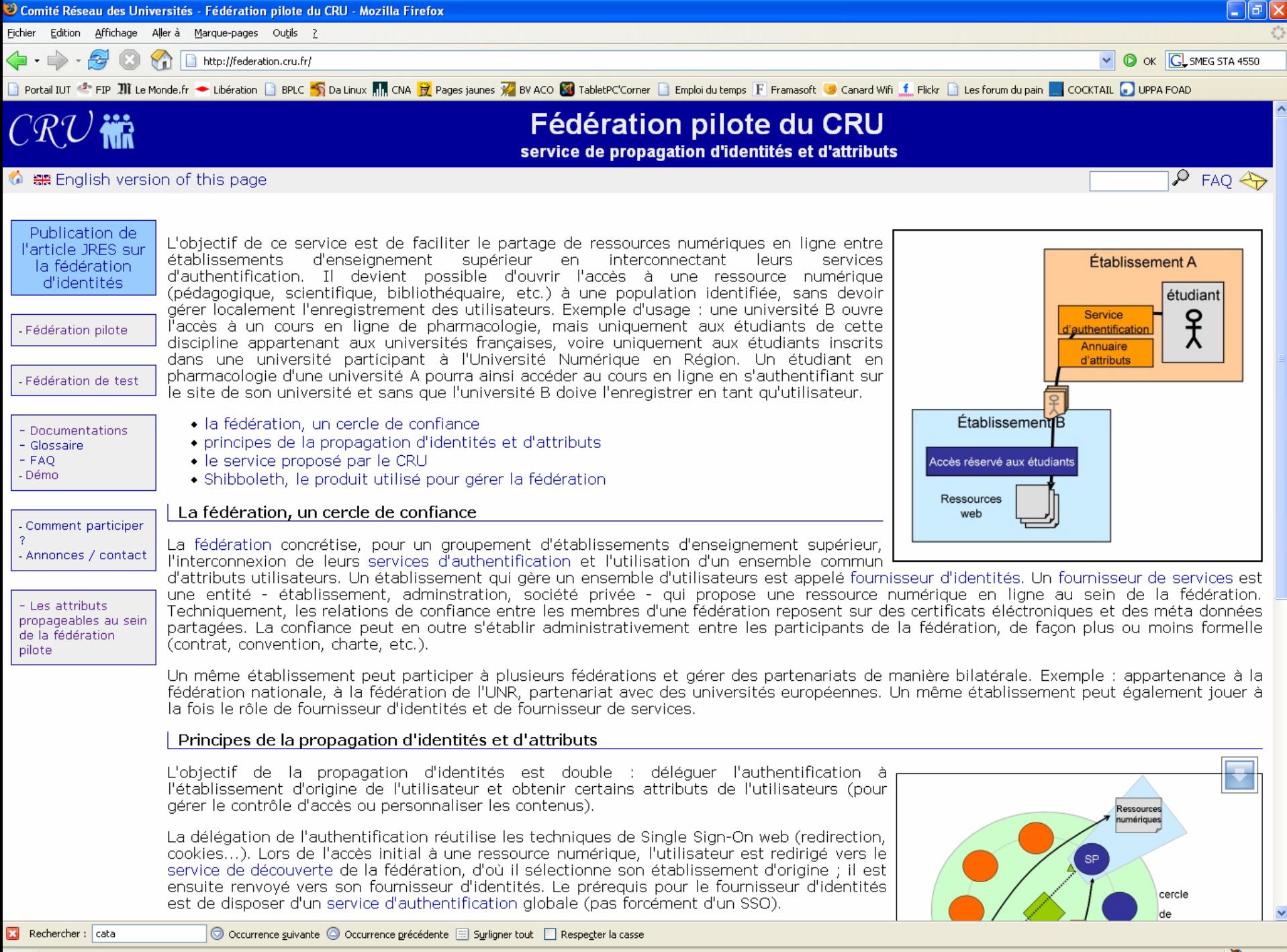

Terminé

 $0.721s$ 

Comité Réseau des Universités - Fédération pilote du CRU - Mozilla Firefox .<br>Fichier Edition Affichage Allerà Margue-pages Outils ?

<u>e</u> http://federation.cru.fr/pilote/attributs.html

Depending to the Millie Monde.fr → Libération Di BPLC S Da Linux Mill CNA En Pages jaunes Wa BY ACO Man TabletPC Corner Di Emploidu temps F Framasoft G Canard Wifi f Flicky Di Les forum du pain Di COCKTAIL C UPPA FOAD

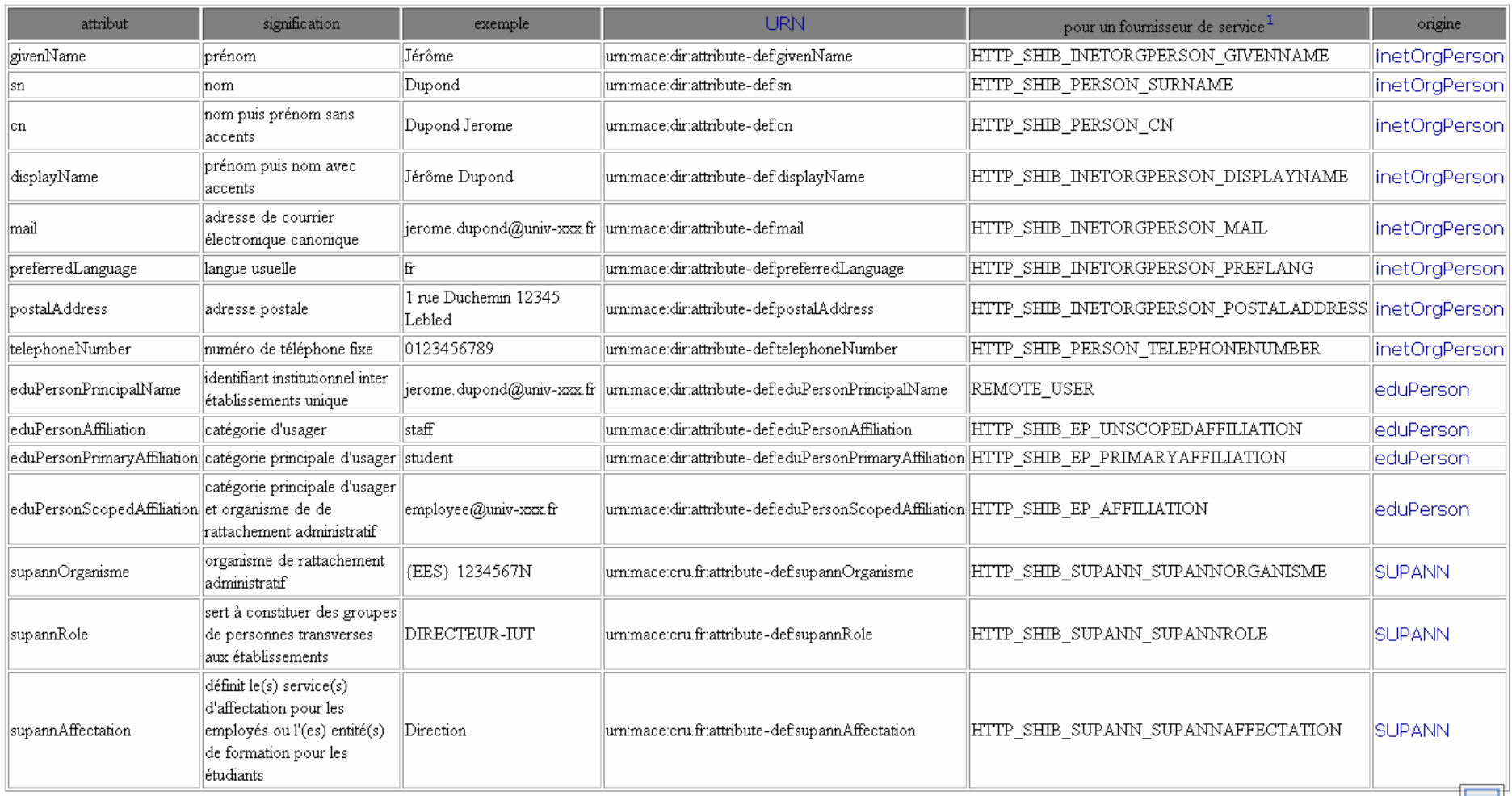

L'attribut eduPersonTargetedID est un identifiant utilisateur unique, opaque et persistant partagé entre un fournisseur d'identités et un fournisseur de servides. Il permet à un fournisseur de services d'avoir un identifiant anonyme pour un utilisateur. Un fournisseur d'identités choisit s'il diffuse cet attribut ou non. eduPersonTargetedID est construit automatiquement par Shibboleth, il est donc inutile de le renseigner dans un annuaire d'établissement. Son URN est urn:mace:dir:attribute-def:eduPersonTargetedID. Cette documentation propose une implémentation alternative qui améliore les propriétés de eduPersonTargetedID>

1 : indique le nom de la variable d'environnement par laquelle un fournisseur de service récupère la valeur de l'attribut. Ce nom correspond aux *headers* définis<br>dans le fichier de configuration AAP.xml, préfixés par 'HTT

.<br>D Cellule Technique du CRU

图 0.771s

∟∥∂∥×

V O OK GL SMEG STA 4550

## Authentification réseau

- o Notre problématique concerne l'authentification des utilisateurs des différentes établissements aquitains pour utiliser le réseau wifi
- o Première version utilisation d'un portail captif avec le protocole radius.
- | Deuxième version : utilisation de Shibboleth et des attributs associés

## Portail captif version 1

o Chilispot

- o Serveur Radius : Freeradius
- o Le tout intégré sur un système embarqué Soekris avec une carte compact flash de 256 Mo.

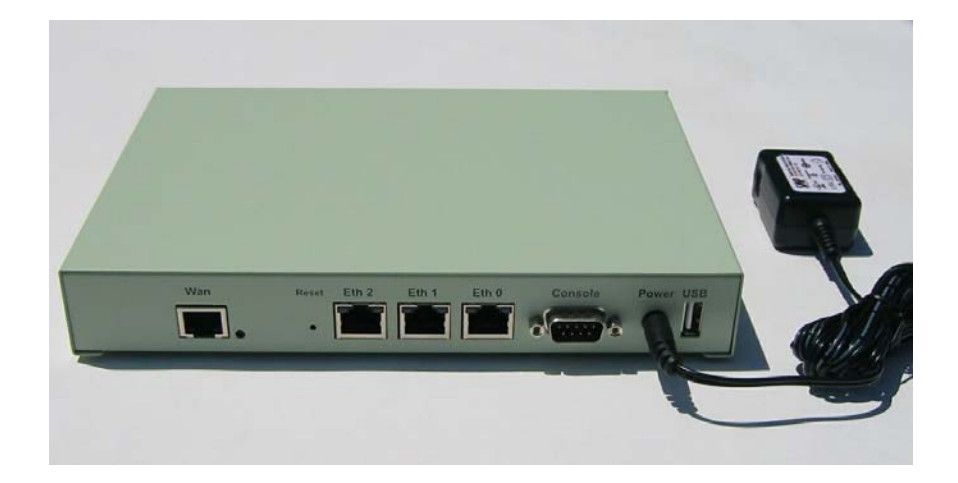

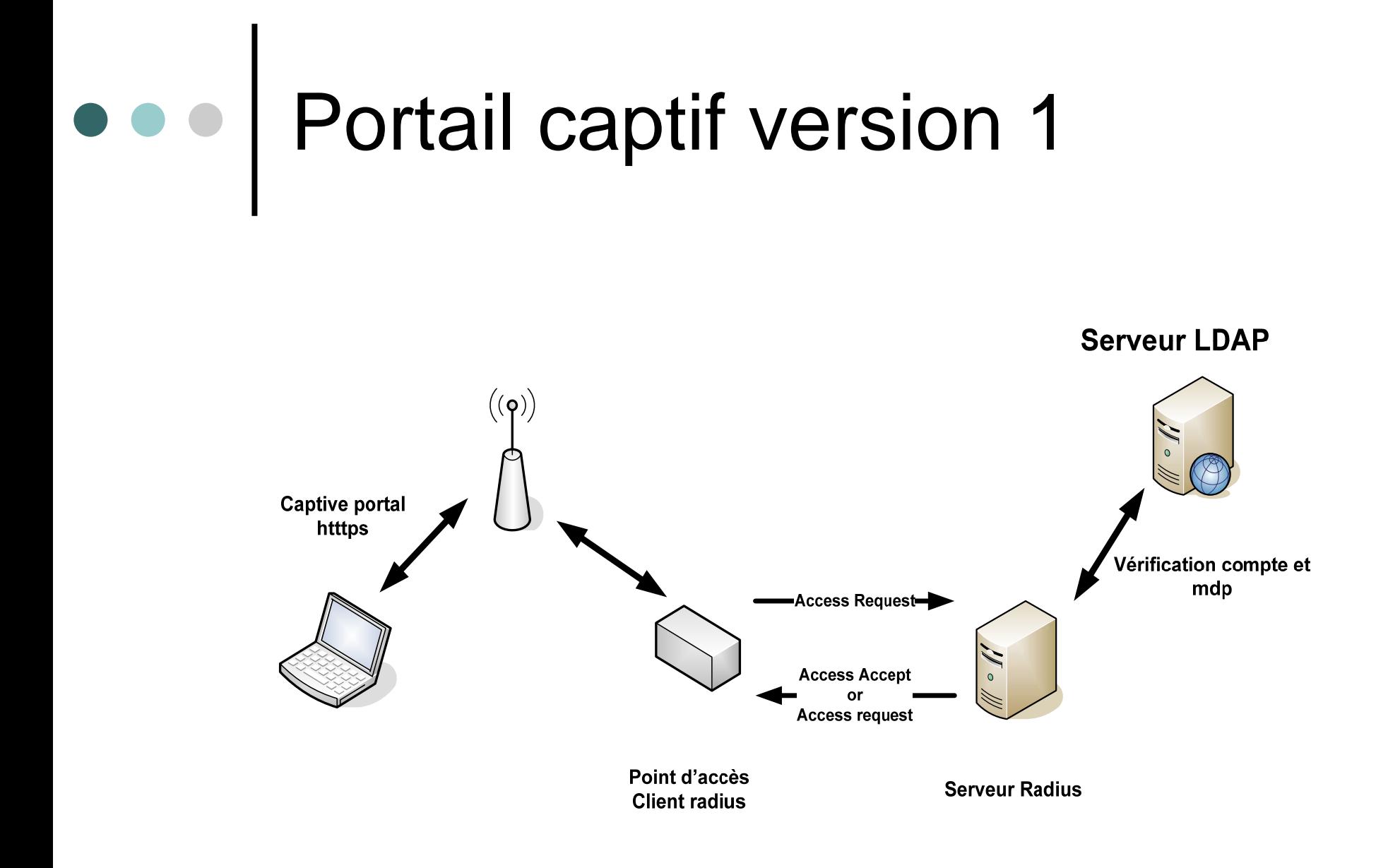

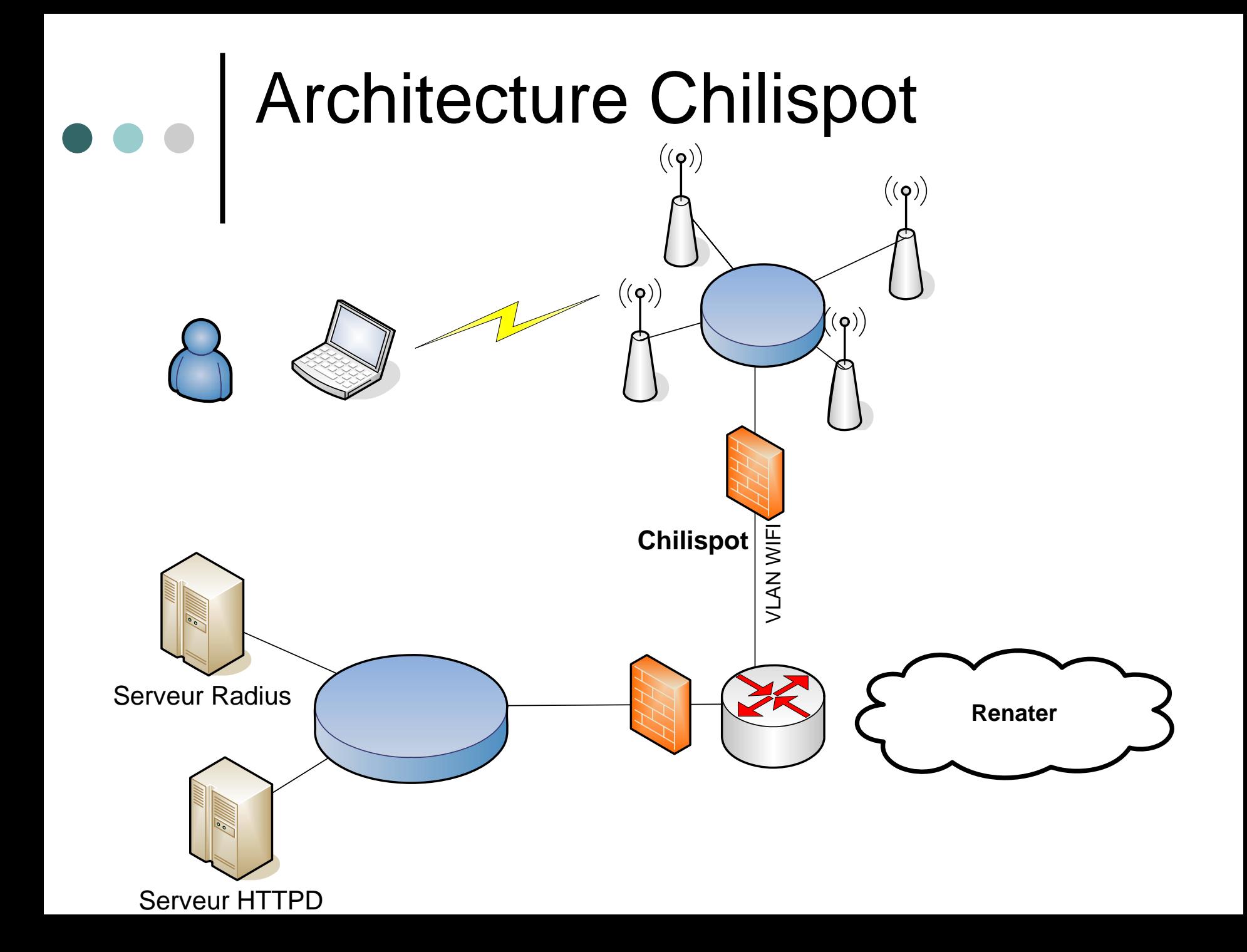

# Fonctionnement Chilispot

- 1. L'utilisateur se connecte via un navigateur à un site.
- 2. chillispot intercepte la requête http et retourne un « http code redirect 302» vers le serveur httpd du formulaire (ssl) de saisie login et mot de passe.
- 3. L'utilisateur valide le formulaire, le cgi chiffre le mot de passe avec une clef secrète connue de lui et de chillispot avec en plus un « challenge » valable 2 mn

## Fonctionnement Chilispot

- 4.Le cgi renvoie un code « http redirect 302 » au navigateur du client avec le login et mot de passe chiffré vers le chillispot au port 3128.
- 5. Chillispot déchiffre le mot de passe et fait une requête radius « Acces-Request »
- 6. Si ok Radius renvoie un « acces accept »
- 7.Chillispot ouvre le réseau au (IP, @mac)
- 8. Chillispot renvoie un code « http redirect 302 » vers un serveur www mis en paramètre dans sa configuration.

# e e | Chilispot

o Avantages:

- Simplicité de configuration des clients
- Utilisation du proxy-radius pour plusieurs établissements (EDUROAM)
- o Inconvénients
	- Pas de SSO
	- Le mot de passe est enregistré puis encrypté pour être envoyé sur des serveurs de la hiérarchie du proxy.

### Chilispot Proxy-Radius

- o Authentification par login@nométablissement
- o On n'accède plus aux annuaires LDAP des établissement mais uniquement à un serveur ProxyRadius central géré par Reaumur -> sécurité accrue
- o Convention uniquement entre Reaumur et l'établissement

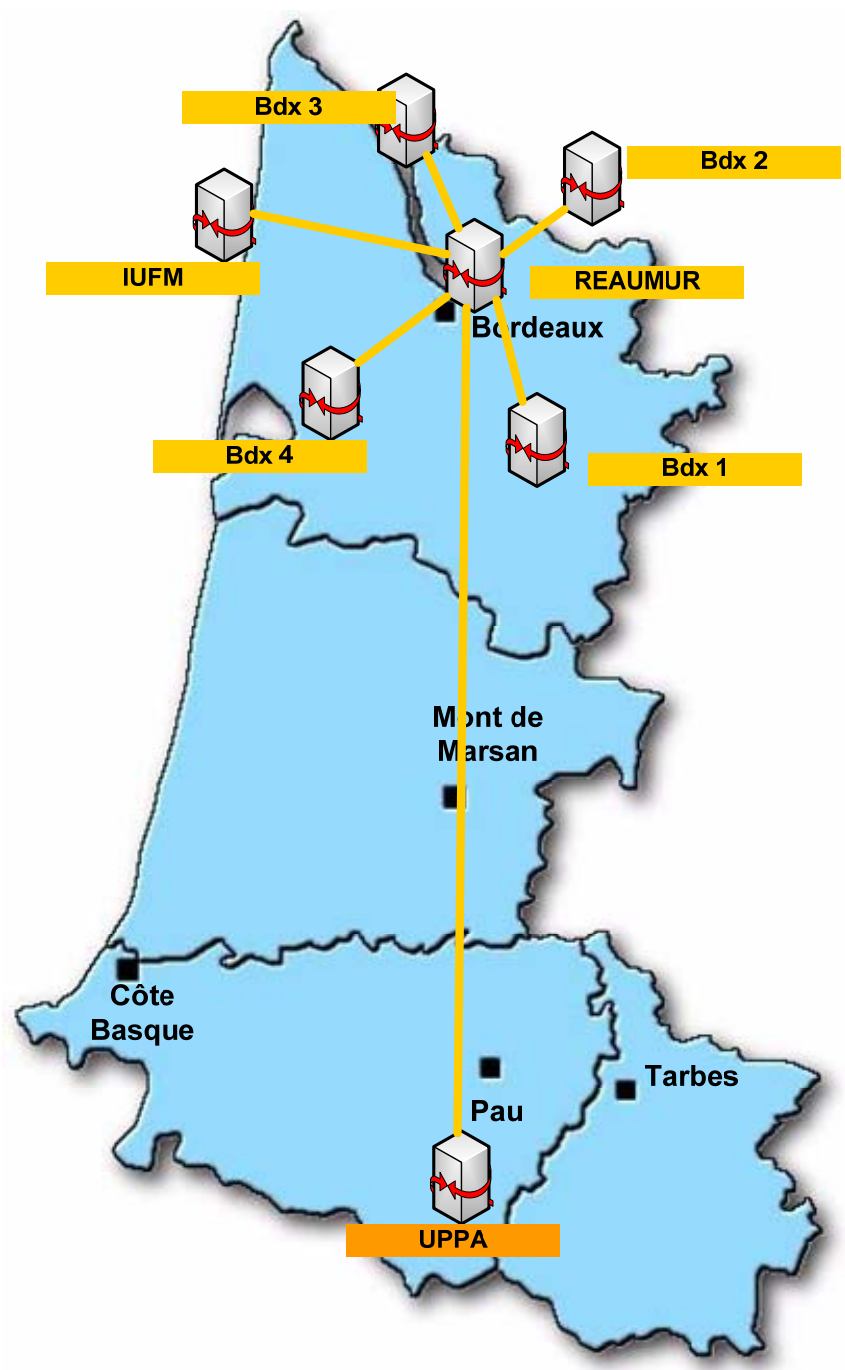

# Chilibboleth

o Utilisation de chillispot avec Shibboleth

- o Pourquoi ?
	- Captive portal
	- $\bullet$ Utilisation du SSO des établissements
	- L'utilisateur s'authentifie sur son serveur d'appartenance.
- o Pas de modification du code de chillispot

# Chillibboleth

- 1. L'utilisateur se connecte via un navigateur à un site.
- 2. chillispot intercepte la requête http et retourne un « http code redirect 302» vers un cgi sur le serveur httpd où est installé une extension « mod-shib » qui propose le WAYF (autorisation des @ du WAYF et des SSO des établissements dans la configuration du chilispot)

# Chillibboleth

- 3. Après authentification par shibboleth, le script cgi
	- • récupère les attributs shibboleth normalisés Nom, prénom, statut,…
	- • Encrypte l'attribut (statut) utile dans une variable que l'on passe dans le champ mot de passe utile au serveur radius.
- 4. Le cgi renvoie un code « http redirect 302 » au navigateur du client avec le login et les attributs chiffrés dans le champ mdp vers chillispot au port 3128

# Chillibboleth

- 5. Chillispot fait alors une requête radius « Acces-Request » avec les attributs chiffrés dans le champ mot de passe
- 6. Le serveur radius (Freeradius) déchiffre les attributs et renvoie un « Acces-Accept » avec l'attribut chillispot adéquat :
	- 1. Pour les étudiants, on limite la bande passante en download à 1 Mbits donc si étudiant Freeradius renvoie l'attribut **WISPr-Bandwidth-Max-Down** avec la valeur 1048 576 b/s
- 4.Chillispot ouvre le réseau au (IP, @mac)
- 5. Chillispot renvoie un code « http redirect 302 » vers un serveur www mis en paramètre dans sa configuration

# Conclusions

| Utilisation plus fines des attributs :

● Logs, portail,...

- | Utilisation du SSO de l'université renforcée → portail plus utilisé
- | Méthode applicable à d'autres portails captifs utilisant le protocole radius,

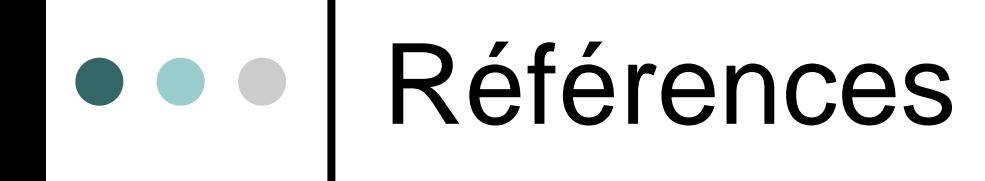

o Shibboleth:

- <http://shibboleth.internet2.edu/>
- <http://federation.cru.fr/doc/>

o Chillispot :

• [http://chillispot.org](http://chillispot.org/)

o Freeradius :

• <http://www.freeradius.org/>